# **Webprogrammierung mit JavaScript**

JavaScript und die Webprogrammierung

**Dozent: Kontakt: Version:** [Prof. Dr. Michael Eichberg](https://delors.github.io/cv/folien.de.rst.html) [michael.eichberg@dhbw-mannheim.de,](mailto:michael.eichberg@dhbw-mannheim.de) Raum 149B 1.0

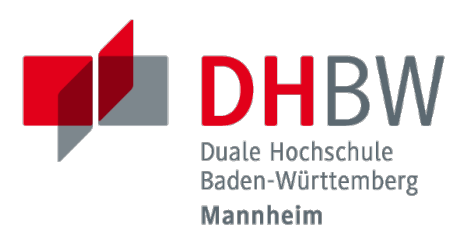

**Folien:** <https://delors.github.io/web-javascript/folien.de.rst.html>

<https://delors.github.io/web-javascript/folien.de.rst.html.pdf>

#### **Fehler auf Folien melden:**

<https://github.com/Delors/delors.github.io/issues>

# **Historie**

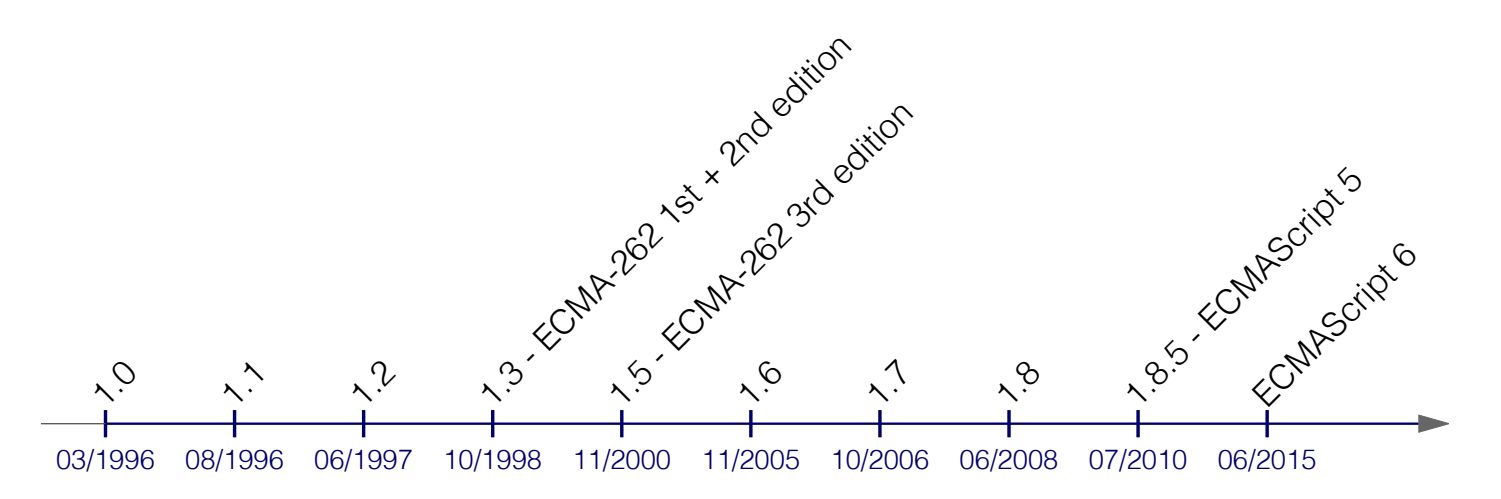

Seit 2016 gibt es jährliche Updates (ECMAScript 2016, 2017, 2018, 2019, 2020, 2021, 2022, ...)

# **Grundlagen**

- Objektorientiert
	- **Protoypische Vererbung**
	- Objekte *erben* von anderen Objekten.
	- Objekte als allgemeine Container

(Im Grunde eine Vereinheitlichung von Objekten und Hashtabellen.)

- seit ES6 werden auch Klassen unterstützt; diese sind aber nur syntaktischer Zucker.
- Skriptsprache
	- *Loose Typing*/*Dynamische Typisierung*
	- *Load and go-delivery* (Lieferung als Text/Quellcode)
	- Garbage Collected
	- Single-Threaded

### **Datentypen**

```
 1 let i = 1; // double-precision 64-bit binary IEEE 754 value
  2 let f = 1.0; // double-precision 64-bit binary IEEE 754 value
  3 console.log(
 4 Number.MIN VALUE,
  5 Number.MIN_SAFE_INTEGER,
  6 Number.MAX_SAFE_INTEGER,
 7 Number.MAX_VALUE);
 8 let ib = 1n; // Number.MAX_SAFE_INTEGER 9007199254740991n
 9 console.log(100n === BigInt(100));
10 let x = NaN;
11 let y = Infinity;
12 let z = -Infinity;
13 
14 let b = true; // oder false
15 console.log("Boolean(undefined)", Boolean(undefined));
16 
17 // we have the standard operators: +, -, *, /, *, +, -, **18 // and the bitwise operators: \&, \|, \uparrow, \sim, \ll, \gg, \gg19 console.log("i++ ", i++); // 1 oder 2?
20 console.log("++i ", ++i); // 2 oder 3?
21 console.log("2 ** 4 ", 2 ** 4);
22 console.log("7 % 3 ", 7 % 3);
23 
24 
25 let _s = "42";
26 console.log('Die Antwort ist ' + _s); // Template literals (Template strings)
27 console.log(`Die Antwort ist ${_s}.`); // Template literals (Template strings)
28 console.log(`
29 Die Antwort mag ${_s} sein,
30 aber was ist die Frage?`);
31 
32 console.log(String(42)); // "42"
33 
34 
35 let anonymousObj = {
36 i: 1,
37 u: { j: 2, v: { k: 3 } },
38 toString: function () { return "anonymousObj"; }
39 };
40 
41 // Zugriff auf die Eigenschaften eines Objekts
42 anonymousObj.j = 2; // mittels Bezeichner ("j") (eng. Identifier)
43 anonymousObj["j"] = 4; // mittels String ("j")
44 anonymousObj["k"] = 3;
45 console.log("anonymousObj", anonymousObj);
46 console.log("anonymousObj.toString()", anonymousObj.toString());
47 delete anonymousObj.toString;
48 console.log("anonymousObj.toString() [original]", anonymousObj.toString());
49 console.log("anonymousObj.u?.v.k", anonymousObj.u?.v.k); // Chain-Operator
50 console.log("anonymousObj.u.v?.k", anonymousObj.u.v?.k);
51 console.log("anonymousObj.u.q?.k", anonymousObj.u.q?.k);
52 console.log("anonymousObj.p?.v.k", anonymousObj.p?.v.k);
```

```
53 
54 let date = new Date("8.6.2024") // ACHTUNG: Locale-Settings
55 console.log(date);
56 
57 let $a = [1];
58 
59 let emptyObject = null;
60 
61 let func = function () { return "Hello World"; };
62 console.log(func, func());
63 
64 let sym1 = Symbol("1"); // a unique and immutable primitive value
65 let sym2 = Symbol("1");
66 let obj1Values = { sym1: "value1", sym2: "value2" };
67 console.log(obj1Values);
68 console.log("sym1 in obj1Values: ", sym1 in obj1Values);
69 let obj2Values = { [sym1]: "value1", [sym2]: "value2" };
70 console.log("sym1 in obj2Values: ", sym1 in obj2Values);
71 console.log(obj1Values, " vs. ", obj2Values);
72 
73 let u = undefined;
74 
75 
76 // We have the standard logical operators: &&, ||, ! and also ??
77 
78 /* Operator Madness */
79 console.log("1 && \"1\": ", 1 && '1');
80 console.log("null && \"1\": ", null && '1');
81 console.log("null && true: ", null && true);
82 console.log("true && null: ", true && null);
83 console.log("null && false: ", null && false);
84 console.log("{} && true: ", {} && true);
85 
86 // nullish coalescing operator (??) (vergleichbar zu ||)
87 console.log("1 ?? \"1\": ", 1 ?? '1');
88 console.log("null ?? \"1\": ", null ?? '1');
89 console.log("null ?? true: ", null ?? true);
90 console.log("true ?? null: ", true ?? null);
91 console.log("null ?? false: ", null ?? false);
92 console.log("{} ?? true: ", {} ?? true);
93 
94 // Nützliche Zuweisungen
95 
96 anonymousObj.name ||= "Max Mustermann"
```
#### **Vergleich von Werten**

```
 1 'use strict';
  2 const Queue = require('./Queue');
  3 
  4 const messages = new Queue();
  5 
  6 function log(message, ...args) {
 7 messages.enqueue([message]);
 8 messages.enqueue(args);
 9 }
10 
11 // Gleichheit \implies // mit Typumwandlung (auch bei <, >, <=, >=)
12 // Ungleichheit !==
13 // strikt gleich === // ohne Typumwandlung
14 // strikt ungleich |15 
16 log('1 == "1": ', 1 == "1");
17 log('1 === "1": ', 1 === "1");
18 log('1.0 == 1: ', 1 == 1.0);
19 log('1 === 1n: ', 1 === 1n);
20 
21 log("asdf" === ("as"+"df"));
22 
23 log('null == NaN: ', null == NaN);
24 log('null == NaN: ', null == NaN);
25 log('null == null: ', null == null);
26 log('null === null: ', null === null);
27 log('undefined == undefined: ', undefined == undefined);
28 log('undefined === undefined: ', undefined == undefined);
29 log('null == undefined: ', null == undefined);
30 log('null === undefined: ', null == undefined);
31 
32 
33 const a1 = [1, 2, 3];
34 const a2 = [1, 2, 3];
35 log('a1 == [1,2,3]: ', a1 == [1, 2, 3]);
36 log('a1 == a1: ', a1 == a1);
37 log('a1 === a1: ', a1 === a1);
38 log('a1 === a2: ', a1 === a2);
39 log('a1 == a2: ', a1 == a2);
40 log('flatEquals(a1,a2):', a1.length == a2.length && a1.every((v, i) => v === a2[i]));
41 
42 
43 let firstJohn = { person: "John" }
44 let secondJohn = { person: "John" }
45 let basedOnFirstJohn = Object.create(firstJohn);
46 log('firstJohn == firstJohn: ', firstJohn == firstJohn);
47 log('firstJohn === secondJohn: ', firstJohn === secondJohn);
48 log('firstJohn == secondJohn: ', firstJohn == secondJohn);
49 log('firstJohn == basedOnFirstJohn: ', firstJohn == basedOnFirstJohn);
50 log('firstJohn === basedOnFirstJohn: ', firstJohn === basedOnFirstJohn);
51
```

```
52 let sym1 = Symbol("1"); // a unique and immutable primitive value
53 log(sym1, sym1, "===", sym1 === sym1); // true
54 let sym2 = Symbol("1");
55 let objValues = { sym1: "value1", sym2: "value2" };
56 log(objValues);
57 let obj2Values = { [sym1]: "value1", [sym2]: "value2" };
58 log(objValues, " === ", obj2Values, " vs. ", objValues === obj2Values);
59 let obj1Value = { [sym1]: "value1", [sym1]: "value2" };
60 log(obj2Values, " vs. ", obj1Value);
61 log(sym1, sym2, "===", sym1 === sym2); // false
62 log(sym1, sym2, "==", sym1 == sym2); // false
63 log(Symbol.for("1"), sym1, "==", Symbol.for("1") === sym1);
64 
65 
66 
67 log("\nTyptests und Feststellung des Typs:");
68 log("typeof obj", typeof obj);
69 log("obj instanceof Object", obj instanceof Object);
70 log("obj instanceof Array", obj instanceof Array)
71 
72 
73 log("\n?-Operator and Truthy and Falsy Values:");
74 log("\"\"", "" ? "is truthy" : "is falsy");
75 log("f()", (() => { }) ? "is truthy" : "is falsy");
76 log("Array ", Array ? "is truthy" : "is falsy");
77 log("obj ", obj ? "is truthy" : "is falsy");
78 log("undefined ", undefined ? "is truthy" : "is falsy");
79 log("null ", null ? "is truthy" : "is falsy");
80 log("0", 0 ? "is truthy" : "is falsy");
81 log("1", 1 ? "is truthy" : "is falsy");
82 
83 
84 
85 
86 process.stdin.on('data', () => {
87 const args = messages.dequeue();
88 for (const arg of args) {
89 process.stdout.write(String(arg));
90 process.stdout.write(' ');
91 }
92 if (messages.isEmpty()) {
93 process.exit();
94 }
95 });
```
#### **Bedingungen und Schleifen**

```
 1 'use strict';
 2 
 3 const arr = [1, 3, 4, 7, 11, 18, 29];
\Delta 5 console.log("\If-elseif-else:");
 6 if (arr.length == 7) {
7 console.log("arr.length == 7");
 8 } else if (arr.length < 7) {
9 console.log("arr.length < 7");
 10 } else {
 11 console.log("arr.length > 7");
 12 }
 13 
 14 console.log("\nSwitch:");
 15 switch (arr.length) {
 16 case 7:
17 console.log("arr.length == 7");
 18 break;
 19 case 6:
20 console.log("arr.length == 6");
 21 break;
 22 default:
23 console.log("arr.length != 6 and != 7");
 24 }
 25 
 26 switch ("foo") {
 27 case "bar":
 28 console.log("it's bar");
 29 break;
 30 case "foo":
 31 console.log("it's foo");
 32 break;
 33 default:
 34 console.log("not foo, not bar");
 35 }
 36 
 37 switch (1) { // Vergleich auf strikte Gleichheit (===)
 38 case "1":
 39 console.log("string(1)");
 40 break;
 41 case 1:
 42 console.log("number(1)");
 43 break;
 44 }
 45 
 46 
 47 
 48 console.log("\nContinue:");
 49 for (let i = 0; i < arr.length; i++) {
 50 const v = arr[i];
 51 if (v % 2 == 0) continue;
 52 console.log(v);
```

```
 53 }
  54 
  55 console.log("\nBreak with label:");
  56 outer: for (let i = 0; i < arr.length; i++) {
  57 for (let j = 0 ; j < i; j++) {
  58 if (j == 3) break outer;
  59 console.log(arr[i], arr[j]);
  60 }
  61 }
  62 
  63 console.log("\nin (properties of Arrays):");
  64 for (const key in arr) {
  65 console.log(key, arr[key]);
  66 }
  67 
  68 console.log("\nof (values of Arrays):");
  69 for (const value of arr) {
  70 console.log(value);
  71 }
  72 
 73 console.log("\nArray and Objects - instanceof:");
  74 console.log("arr instanceof Object", arr instanceof Object);
  75 console.log("arr instanceof Array", arr instanceof Array);
  76 
  77 const obj = {
  78 name: "John",
  79 age: 30,
  80 city: "Berlin"
  81 };
  82 
 83 console.log("\nin (properties of Objects):");
  84 for (const key in obj) {
  85 console.log(key, obj[key]);
  86 }
  87 
  88 /* TypeError: obj is not iterable
  89 for (const value of obj) {
  90 console.log(value);
  91 }
  92 */
  93 
  94 
  95 {
  96 console.log("\nIteration über Iterables (here: Map):");
  97 const m = new Map();
 98 m.set("name", "Elisabeth");
  99 m.set("alter", 50);
100 console.log("Properties of m: ");
101 for (const key in m) {
102 console.log(key, m[key]);
103 }
104 console.log("Values of m: ");
105 for (const [key, value] of m) {
106 console.log(key, value);
107 }
108 }
```

```
109 
110 {
111 console.log("\nWhile Loop: ");
112 let c = 0;
113 while (c < arr.length) {
114 const v = arr[c]
115 if (v > 10) break;
116 console.log(v);
117 c++;
118 }
119 }
120 
121 
122 {
123 console.log("\nDo-While Loop: ");
124 let c = 0
125 do {
126 console.log(arr[c]);
127 c++;
128 } while (c < arr.length);
129 }
```
# **Functions**

```
 1 // the function (see below) is hoisted, so it can be called before it is defined
  2 hello('Michael');
  3 
  4 function hello(person = "World") { // argument with default value
  5 console.log(`fun: Hello ${person}!`);
 6 }
 7 
 8 // helloExpr(); // the variable declaration is hoisted, but not the definition!
9 // So it cannot be called here!
10 var helloExpr = function() {
11 console.log('expr: Hello World!');
12 }
13 
14 // Arrow Functions
15 const times3 = x => x * 3;
16 console.log("times3(5)", times3(5)); // 15
17 const helloArrow = () => console.log('arrow: Hello World!');
18 const helloBigArrow = () => {
19 const s = "Hello World!";
20 console.log('arrow: '+s);
21 return s;
22 }
23 
24 console.log('Hello World!');
25 helloExpr();
26 helloArrow();
27 
28 var helloXXX = function helloXXX () { // Function Expression with (useless) Name
29 // console.log(arguments); // arguments is an array-like object
30 console.log(`Hello: `,...arguments);
31 }
32 helloXXX('Michael', 'John', 'Jane');
33 
34 function sum(...args) { // rest parameter
35 console.log("args: " + args);
36 process.stdout.write("...args: ");
37 console.log(...args); // we use the spread operator here
38 return args.reduce((a, b) => a + b, 0); // function nesting
39 }
40 console.log(sum(1, 2, 3, 4, 5)); // 15
41 console.log(sum());
42 
43 
44 function* fib() { // generator
45 let a = 0, b = 1;
46 while(true) {
47 yield a;
48 [a, b] = [b, a + b];
49 }
50 }
51 const fibGen = fib();
```

```
52 console.log(fibGen.next().value); // 0
53 console.log(fibGen.next().value); // 1
54 console.log(fibGen.next().value); // 1
55 console.log(fibGen.next().value); // 2
56 /* Will cause an infinite loop: for (const i of fib()) console.log(i);
57 // 0 1 1 2 3 5 8 13 21 34 55 89 144 233 377 ... */
58
```

```
59 console.log("Done.");
```
# **Variables**

```
 1 `use strict`;
 2 
 3 // scope is limited to the enclosing function;
 4 // the definition is hoisted (initialized with undefined);
 5 // in modern JS, use let or const instead of var!
 6 var x = "x";
 7 
 8 // scope is limited to the enclosing block;
 9 // reference before definition throws an error
10 let y = "y";
11 
12 // scope is limited to the enclosing block
13 const z = "z";
14 
15 
16 function sumIfDefined(a, b) {
17 if (parseInt(a)) {
18 var result = parseInt(a); // don't do this in your real code!
19 } else {
20 result = 0;
21 }
22 const bVal = parseFloat(b);
23 if (bVal) {
24 result += bVal
25 }
26 return result;
27 }
28 
29 console.log(sumIfDefined()); // 0
30 console.log(sumIfDefined(1)); // 1
31 console.log(sumIfDefined(1, 2)); // 3
32 console.log(sumIfDefined(1, "2")); // 3
33 console.log(sumIfDefined(undefined, "2")); // 2
34 
35 
36 function global_x() {
37 console.log(x,y);
38 
39 // const y =<sup>11</sup>; // \Rightarrow the previous line throws an error because y is not defined
40 
41 console.log(x, y, z); // 1 2 3
42 }
43 
44 function local_var_x() {
45 console.log(x);
46 // console.log(y); // y is not defined
47 
48 var x = 1; // the declaration of var is hoisted, but not the initialization
49 let y = 2;
50 const z = 3;
51
```

```
52 console.log(x, y, z); \frac{1}{2} 3
53 }
54 
55 
56 console.log("Start:", x, y, z); // 0 0 0
57 global_x();
58 local_var_x();
59 
60 
61 console.log("Last:", x, y, z); // 0 0 0
```
# **Destructuring**

```
 1 let [a,b] = [1,2,3,4]; // array destructuring
 2 console.log(a,b); /1 3 
 4 
 5 let {a : x, b : y} = {a: "a", b: "b"}; // object destructuring
 6 console.log(x,y); /1 7 let {a : u, b : v, ...w} = {a: "+", b: "-", c :"*", d:"/"}; // object destructuring
8 console.log(u,v,w); // + - \{\epsilon: "x", d: "/"}
 9 
10 let {k1 , k2} = {a: "a", b: "b"}; // object destructuring
11 console.log(k1,k2); // undefined undefined // k1 and k2 are not defined in the object
```
# **JSON**

```
 1 const someJSON = `{
 2 "name": "John",
 3 "age": 30,
 4 "cars": {
 5 "American": ["Ford"],
 6 "German": ["BMW", "Mercedes", "Audi"],
 7 "Italian": ["Fiat","Alfa Romeo", "Ferrari"]
 8 }
 9 }
10 `
11 
12 const someObject = JSON.parse(someJSON);
13 someObject.age = 31;
14 someObject.cars.German.push("Porsche");
15 someObject.cars.Italian.pop();
16 console.log(someObject);
17 console.log(JSON.stringify(someObject, null, 2));
```
# **Regular Expressions**

- Built-in support by means of regular expression literals and an API
- Use Perl syntax
- Methods on regular expression objects: test (e.g., RegExp.test(String)).
- **Methods on strings that take RegExps: search, match, replace, split,...**

```
 1 {
 2 const p = /.*[1-9]+H/; // a regexp
 3 console.log(p.test("ad13H"));
 4 console.log(p.test("ad13"));
 5 console.log(p.test("13H"));
 6 }
 7 
 8 {
 9 const p = /[1-9]+H/g;
10 const s = "1H, 2H, 3P, 4C";
11 console.log(s.match(p));
12 console.log(s.replace(p, "XX"));
13 }
```
# **Alles ist ein Objekt**

- this ist ein "zusätzlicher" Parameter, dessen Wert von der aufrufenden Form abhängt
- this ermöglicht den Methoden den Zugriff auf ihr Objekt
- this wird zum Zeitpunkt des Aufrufs gebunden (außer bei Arrow-Funktionen)

```
 1 //"use strict";
\overline{\phantom{0}} 3 function counter () {
 4 // console.log(this === globalThis); // true
  5 if(this.count) // this is the global object if we don't use strict mode
  6 this.count ++;
  7 else {
  8 this.count = 1;
 9 }
10 
11 return this.count;
12 }
13 
14 const counterExpr = function () {
15 if(this.count)
16 this.count ++;
17 else {
18 this.count = 1;
19 }
20 
21 return this.count;
22 }
23 
24 const counterArrow = () => {
25 console.log(this);
26 console.log(this === globalThis);
27 this.count = this.count ? this.count + 1 : 1;
28 return this.count;
29 }
30 
31 console.log("\nCounter");
32 console.log(counter()); // 1
33 console.log(counter()); // 2
34 console.log(`Counter (${globalThis.count})`);
35 
36 console.log("\nCounterExpression");
37 console.log(counterExpr()); // 3
38 console.log(counterExpr()); // 4
39 
40 console.log("\nCounter");
41 const obj = {};
42 console.log(counter.apply(obj)); // 1 = we see a new "this" objective!43 console.log(counterExpr.apply(obj)); // 2
44 
45 console.log(`\nCounterArrow (${this.count})`);
```

```
46 console.log(counterArrow.apply(obj)); // 1
47 console.log(counterArrow.apply(undefined)); // 2
48 console.log(counterArrow.apply()); // 3
49 console.log(counterArrow.apply(obj)); // 4
50 console.log(counterArrow.apply({})); // 5
51 
52 console.log("\nCounter (global)");
53 console.log(counter());
```

```
54 console.log(counterExpr());
```
## **Prototype basierte Vererbung**

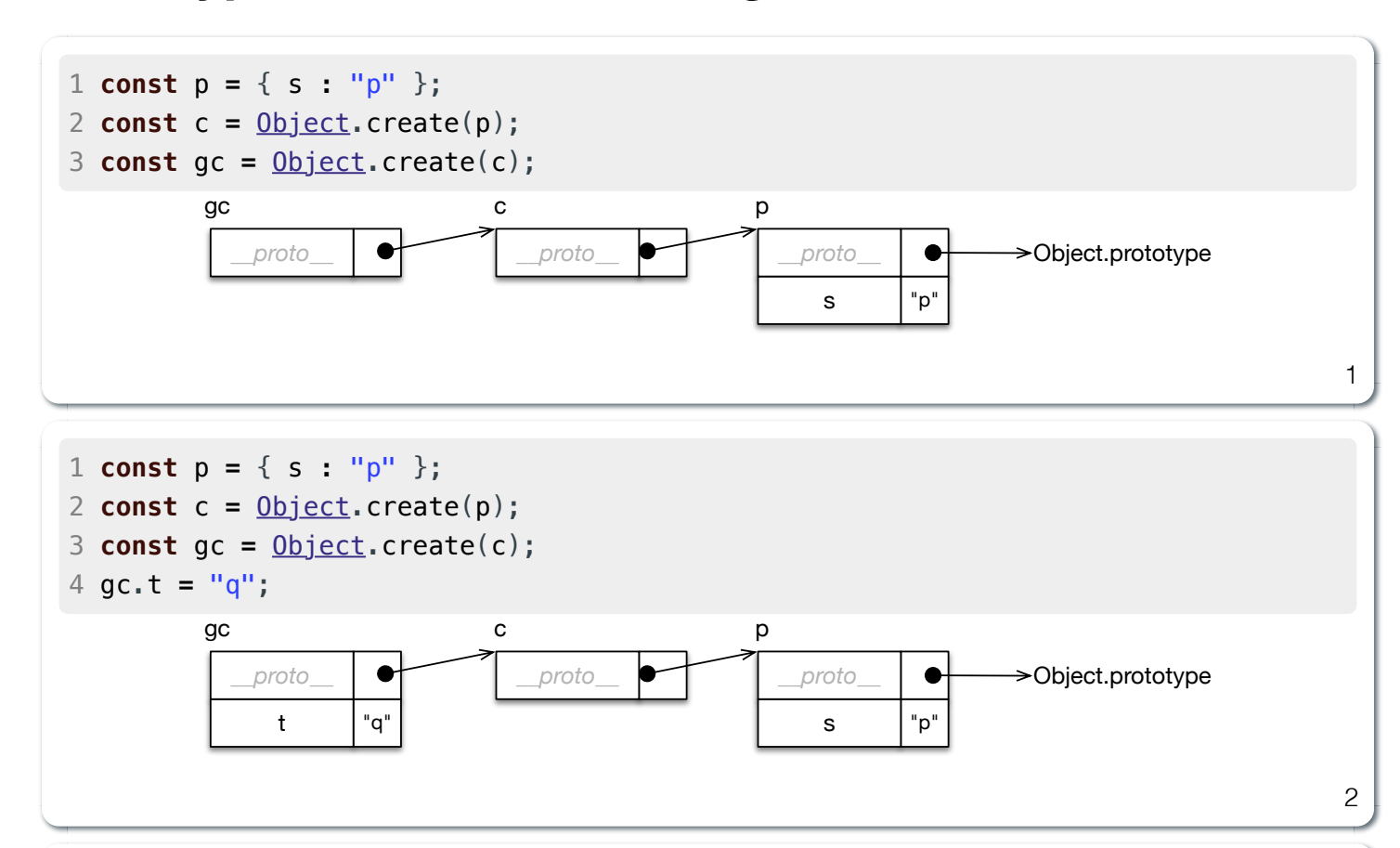

#### *Pseudoclassical Inheritance*

```
 1 function Person(name, title){ this.name = name; this.title = title; } // constructor
  2 Person.prototype.formOfAddress = function (){
  3 const foa = "Dear ";
  4 if(this.title){ foa += this.title+" "; }
  5 return foa + this.name;
  6 }
  7 function Student(name, title, id, email) { // constructor
  8 Person.call(this, name, title);
  9 this.id = id;
10 this.email = email;
11 }
12 Student.prototype = Object.create(Person.prototype);
13 Student.prototype.constructor = Student;
14 
15 const aStudent = new Student("Emilia Galotti", "Mrs.", 1224441, 'emilia@galotti.com');
```
3

#### **Objektabhängigkeiten**

```
1 function Person(name, title){ … }
2 Person.prototype.formOfAddress = function (){ … }
3 
4 function Student(name, title, id, email) { … }
5 Student.prototype = Object.create(Person.prototype);
```
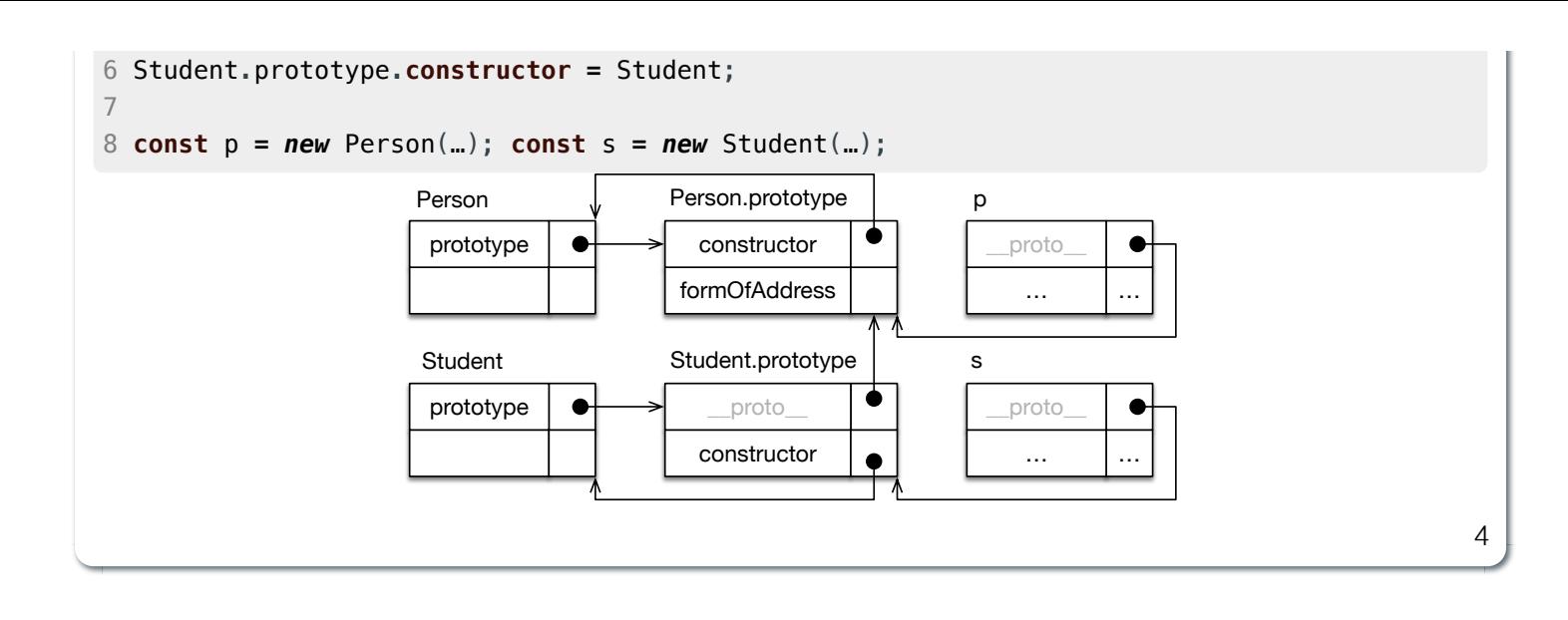

#### **Prototype basierte Vererbung**

```
 1 console.log({}.__proto__)
  2 console.log(Array.prototype)
  3 console.log(Array.prototype.__proto__)
  4 console.log(Array.prototype)
  5 
  6 try {
  7 let a = [1];
 8 console.log(a.fold());
 9 } catch (error) {
10 console.log("error: ", error.message)
11 }
12 
13 // THIS IS NOT RECOMMENDED!
14 // IF ECMAScript EVENTUALLY ADDS THIS FUNCTIONALITY,
15 // IT MAY CAUSE HAVOC.
16 Array.prototype.fold = function (f) {
17 if (this.length === 0) {
18 throw new Error("array is empty");
19 } else if (this.length === 1) {
20 return this[0];
21 } else {
22 let result = this[0];
23 for (let i = 1; i < this.length; i++) {
24 result = f(result, this[i]);
25 }
26 return result;
27 }
28 }
29 
30 let a = [1,10,100,1000];
31 console.log(a.fold((a,b) => a + b));
32 
33 
34 let o = { created : "long ago" };
35 var p = Object.create(o);
36 console.log(Object.getPrototypeOf(o));
37 console.log(o.isPrototypeOf(p));
38 console.log(Object.prototype.isPrototypeOf(p));
```
### **Classes**

```
 1 class Figure {
 2 calcArea() {
 3 throw new Error('calcArea is not implemented');
 4 }
 5 }
 6 class Rectangle extends Figure {
 7 height;
 8 width;
 9 
10 constructor(height, width) {
11 this.height = height;
12 this.width = width;
13 }
14 
15 calcArea() {
16 return this.height * this.width;
17 }
18 
19 get area() {
20 return this.calcArea();
21 }
22 
23 set area(value) {
24 throw new Error('Area is read-only');
25 }
26 }
27 
28 const r = new Rectangle(10, 20);
29 console.log("r instanceof Figure", r instanceof Figure); // true
30 console.log(r.width);
31 console.log(r.height);
32 console.log(r.area); // 200
33 
34 try {
35 r.area = 300; // Error: Area is read-only
36 } catch (e) {
37 console.log(e.message);
38 }
39 
40 class Queue {
41 #last = null;
42 #first = null;
43 constructor() { }
44 enqueue(elem) {
45 if (this.#first === null) {
46 const c = { e: elem, next: null };
47 this.#first = c
48 this.#last = c
49 } else {
50 const c = { e: elem, next: null };
51 this.#last.next = c;
52 this.#last = c;
```

```
53 }
54 }
55 dequeue() {
56 if (this.#first === null) {
57 return null;
58 } else {
59 const c = this.#first;
60 this.#first = c.next;
61 return c.e;
62 }
63 }
64 isEmpty() {
65 return this.#first === null;
66 }
67 }
```
# **DOM Manipulation**

```
 1 <html lang=en>
 2 <head>
 3 <meta charset="utf-8">
 4 <meta name="viewport" content="width=device-width, initial-scale=1.0">
5 <title>DOM Manipulation with JavaScript</title>
 6 <script>
 7 function makeScriptsEditable() {
 8 const scripts = document.getElementsByTagName('script')
 9 for (const scriptElement of scripts) {
10 scriptElement.contentEditable = true;
11 scriptElement.style.display = 'block';
12 scriptElement.style.whiteSpace = 'preserve';
13 scriptElement.style.padding = '1em';
14 scriptElement.style.backgroundColor = 'yellow';
15 }
16 }
17 </script>
18 </head>
19 <br/> <br/>body>
20 <h1>DOM Manipulation with JavaScript</h1>
21 <p id="demo">This is a paragraph.</p>
22 <button type="button"
23 onclick="
24 document.getElementById('demo').style.color = 'red';
25 makeScriptsEditable();">
26 Magic!
27 </button>
28 
29 <script>
30 const demoElement = document.getElementById('demo');
31 demoElement.addEventListener(
32 'mouseover',
33 () => demoElement.style.color = 'green'
34 );
35 demoElement.addEventListener(
36 'mouseout',
37 () => demoElement.style.color = 'unset'
38 );
39 </script>
40 
41 <br <>>
<p>Position der Mouse: <span id="p{position">>/span}{>>/pp}42 <script>
43 window.addEventListener('mousemove', () => {
44 document.getElementById('position').innerHTML =
45 `(${event.clientX}, ${event.clientY})`;
46 });
47 </script>
48 
49 </body>
50 </html>
```
#### **Interaktion mit Server**

```
 1 <html lang=en>
 2 <head>
 3 <meta charset="utf-8">
 4 <meta name="viewport" content="width=device-width, initial-scale=1.0">
5 <title>Eventhandling</title>
 6 </head>
7 <br/>body>
 8 
 9 
10 <script>
11 const box = <u>document</u>.getElementById('box');
12 let color = 0;
13 const setColor = () => {
14 color = (color + 1) % 512 ;
15 let rgb = color
16 if (rgb > 255) rgb = 256-(rgb-255);
17 // console.log(rgb);
18 document.body.style.backgroundColor =
19 `rgb(${rgb}, ${rgb}, ${rgb})`;
20 };
21 setInterval(setColor,10); // the function setColor is called every 10ms
22 
23 function getUsers() {
24 fetch('http://127.0.0.1:4080/users')
25 .then(response => response.json())
26 .then(users \Rightarrow {
27 const usersElement = document.getElementById('users');
28 usersElement.innerText = JSON.stringify(users);
29 });
30 }
31 </script>
32 
33 <div id=users> </div>
34 <button onclick="getUsers()">Get Users</button>
35 </body>
36 </html>
```
# **Referenzen**

**[HTML DOM API](https://developer.mozilla.org/en-US/docs/Web/API/HTML_DOM_API)**